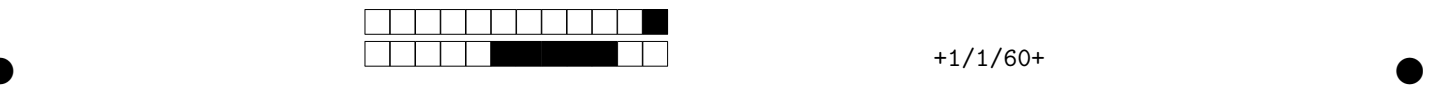

# **Contrôle terminal de BDBIO - session 1**

UCBL - Département informatique (2023/2024)

**Pour assurer l'anonymat, ne notez pas votre nom ou numéro étudiant sur la copie. Une feuille papier A4 autorisée. Durée : 1h30. Remplissez les cases sur la dernière feuille, de préférence au stylo noir. Les questions avec un symbole** ♣ **ont 0, 1 ou plusieurs bonnes réponses. Les autres ont une unique bonne réponse.**

En visite chez vos parents, vous retrouvez les briques Legos de votre enfance et vous commencez à reconstruire les différents ensembles. Malheureusement, il manque quelques briques ! Plusieurs sites web proposent des briques à vendre, et vous décidez d'utiliser vos compétences en intégration de données pour trouver efficacement celles qui vous manquent.

Boite (refB, *nomB*, *prix*) Brique (idB, *nomB*, *largeur*, *longueur*, *hauteur*, *forme*, *couleur*) Construction (idC, *nomC*, *thème*, *description*, *annéeSortie*, *dimensions*, *âge*, *nomCréateur*, *estLibre*) Contenu (#idB, #idC, *quantité*) DESCRIPTION  $(\#idC, \#idM)$ Étape (#idC, numéroE, *instructions*, *image*) Fabrication (#idU, #idB, date, *quantité*) FIGURINE (idF,  $nomF$ ) Inclusion (#idF, #idC, *quantité*) INFORMATION  $(\#idB, \#idM)$ MotClé (idM, *libellé*) Photo (idP, *titre*, *description*, *cheminFichier*, #idB, #idC) SUBSTITUTION  $(\#idB1, \#idB2, \#idT)$ TypeSub (idT, *nomT*, *description*) Usine (idU, *ville*, *pays*) VENTE  $(\#idC, \#refB)$ 

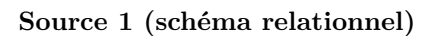

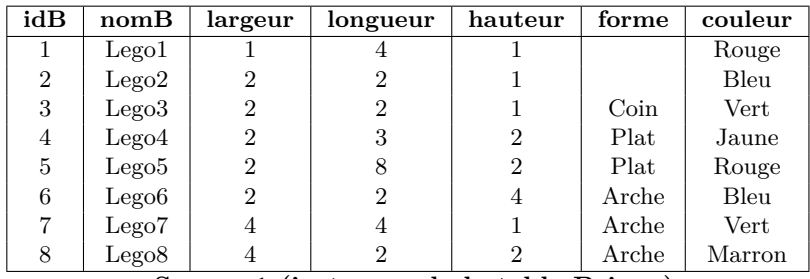

**Source 1 (instances de la table Brique)**

### **1 Compréhension des sources (7.5 points)**

**Question 1** Dans le diagramme E/A qui produirait le schéma relationnel fourni, quelle est la représentation de CONTENU?

Entité

Association binaire avec cardinalité max. en 1

Association binaire sans cardinalité max. en 1

Association n-aire réflexive

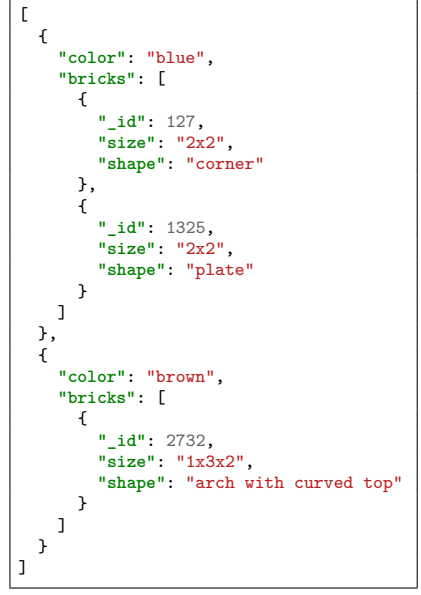

**Source 2 (JSON)**

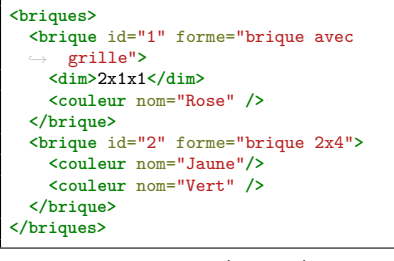

**Source 3 (XML)**

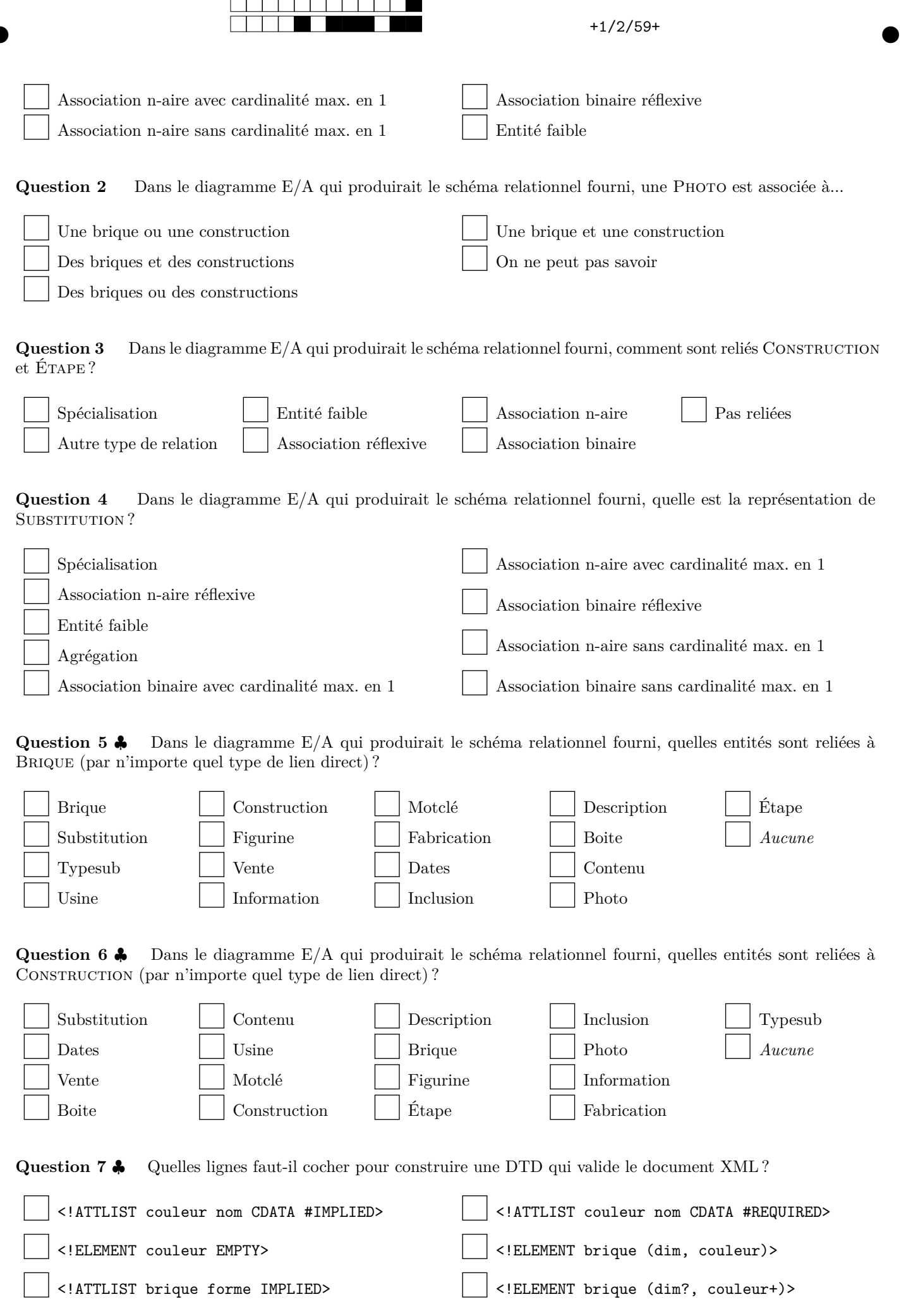

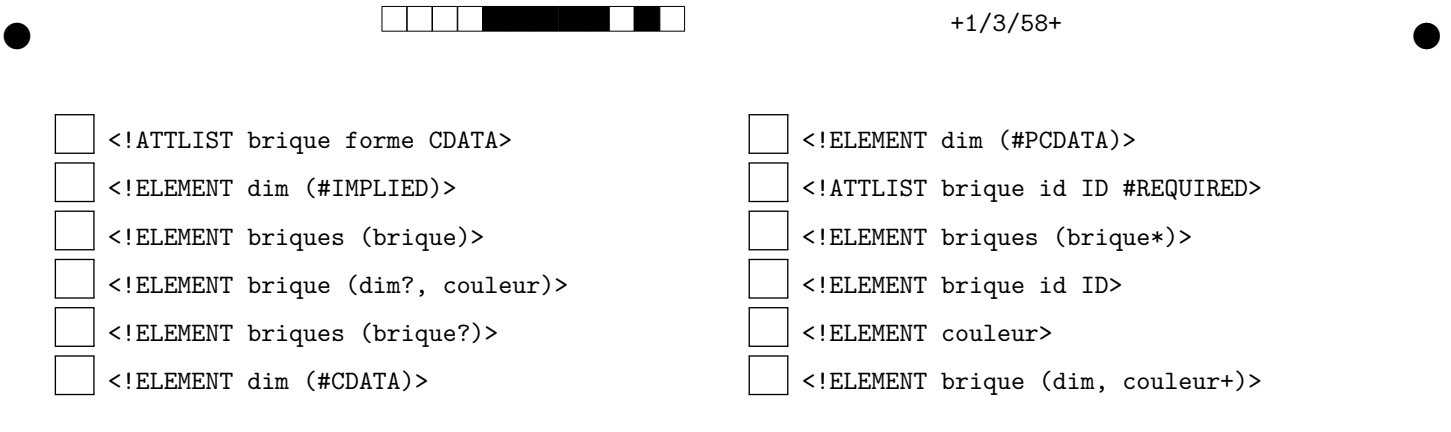

**Question 8** Écrivez les triplets descriptifs (schéma) pour représenter la table Brique sous forme de graphe RDF (sauf pour les attributs largeur et longueur). Vous disposez des classes bd:Brick, bd:Shape (forme), sch:Text, sch:Number et des prédicats sch:name, sch:height, bd:forme et sch:color. Voici des exemples de ressources pour la classe bd:Shape : bd:Brick\_1x1, bd:Brick\_1x2\_Hole.

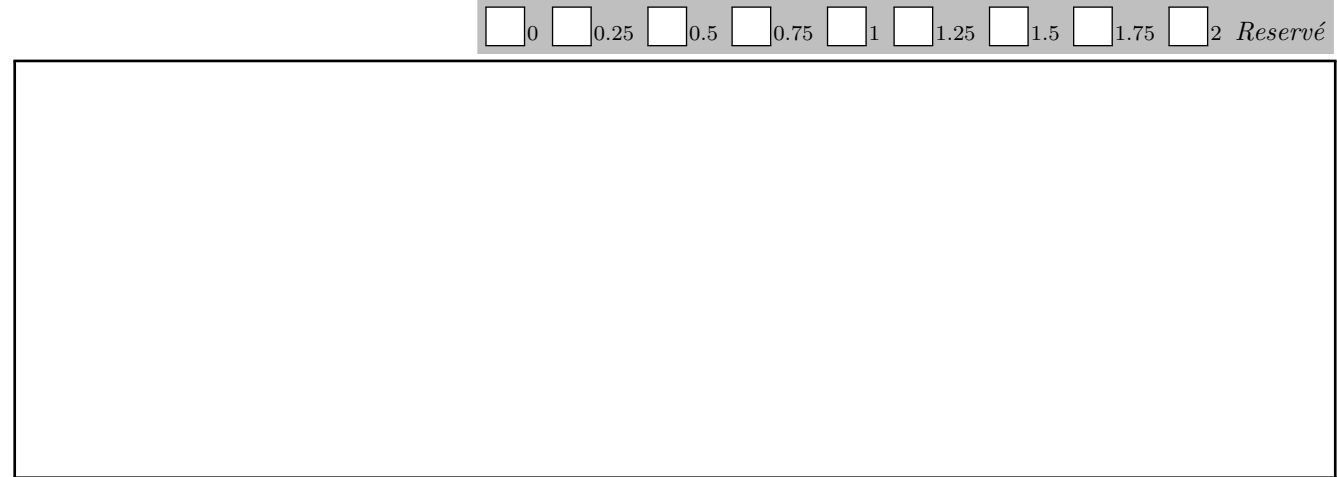

#### **2 Interrogation des sources (4.5 points)**

Pour les questions suivantes, cocher les cases des instances retournées par la requête (sur la source adéquate).

Question 9  $\clubsuit$  SELECT hauteur FROM Brique EXCEPT SELECT longueur FROM Brique;

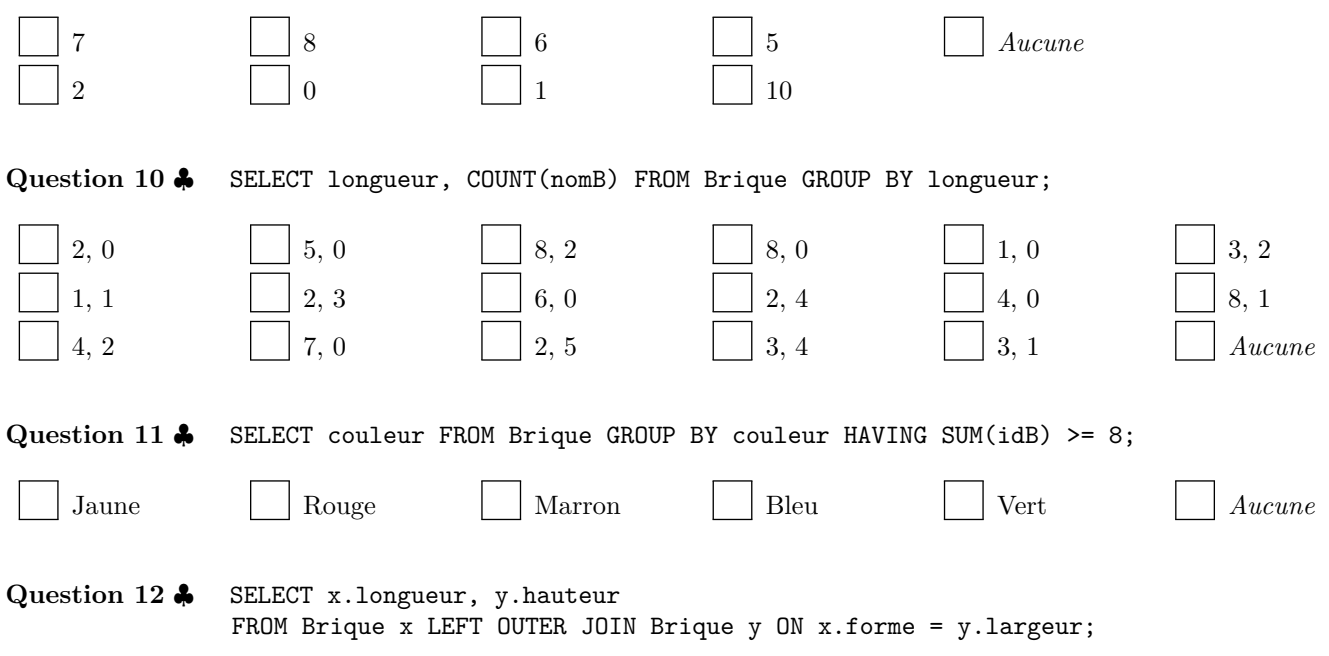

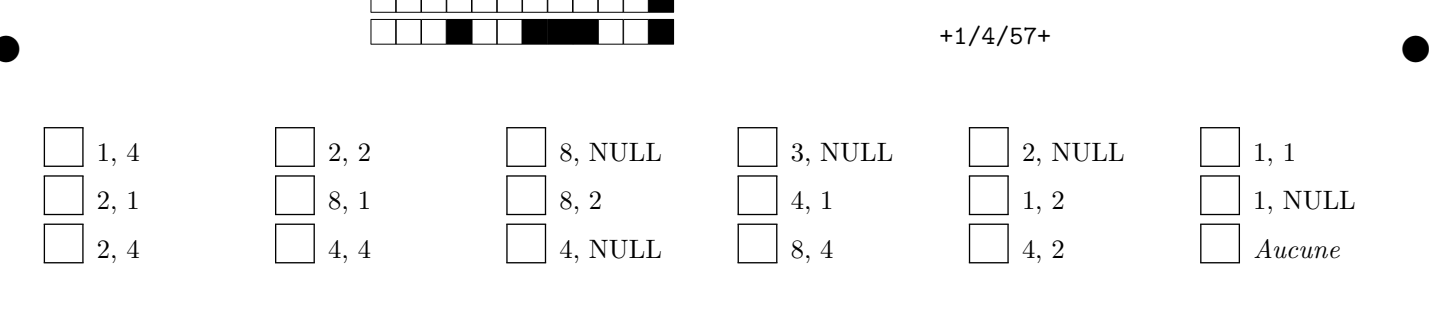

Question 13  $\clubsuit$  Sur la source 2, quelle(s) valeur(s) sont retournées par la requête suivante (seule la valeur est demandée, sans considérer la structure du document) ? db.coll.find({ bricks: {  $$size: 2$  } }, {  $id: 0$ , color: true });

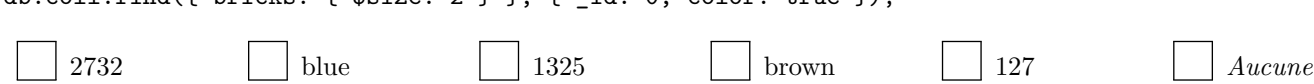

#### **3 Intégration de données (8 points)**

Pour répondre aux questions suivantes, vous utiliserez les langages de requête appropriés en fonction des sources. Le reste du programme informatique sera codé en pseudo-langage (syntaxe libre, mais suffisamment explicite pour que le programme soit implémentable). Pour le niveau de détail, utilisez des appels de fonctions pour simplifier le code (e.g., si vous devez trier un tableau, écrivez tab\_sorted = sort(tab) accompagné d'un commentaire mais n'écrivez pas un algorithme complet de tri de tableau !). Utilisez des commentaires, par exemple pour expliquer comment vous résolvez les conflits.

**Question 14** Écrivez tout d'abord un programme pour migrer les données JSON dans la BD relationnelle. Considérez que vous avez un objet Python pour la source de données JSON. La clé primaire de la table Brique est auto-incrémentée. Pour le nom de la brique (*nomB*), vous y stockerez l'identifiant (*\_id*) et vous vérifierez grâce à cet identifiant que vous n'insérez pas une brique déjà existante dans la table.

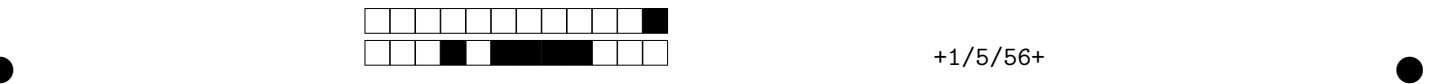

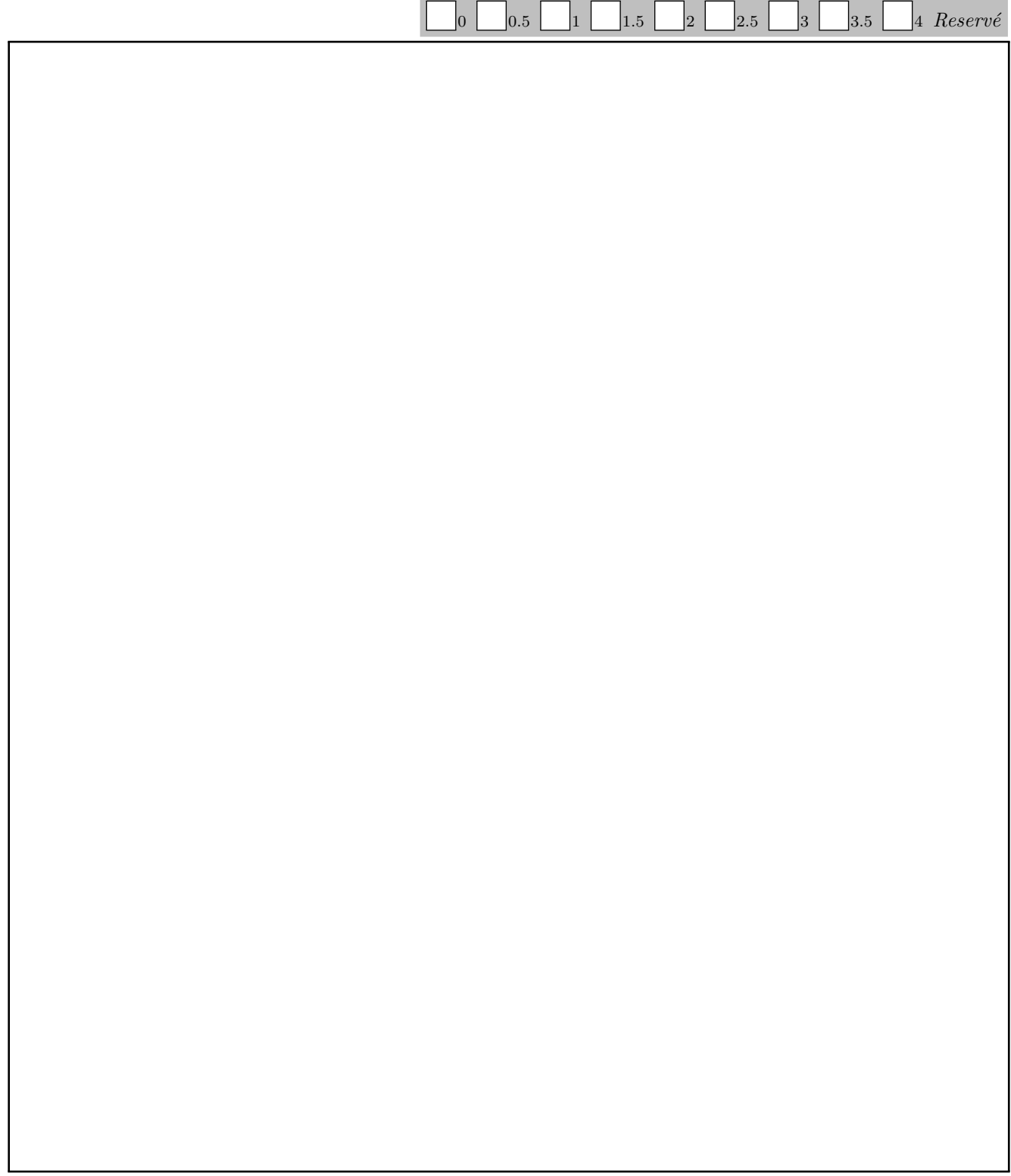

**Question 15** Écrivez ensuite un programme pour interroger les données relationnelles et le document XML. L'objectif est de retrouver les briques vertes ou celles avec une grille. Le script affichera le nombre de résultats pour chaque couleur. La fonction XQuery data(attribut) permet d'extraire et d'utiliser la valeur d'un attribut.

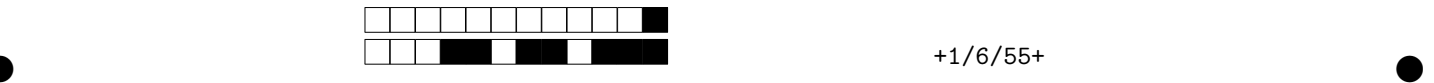

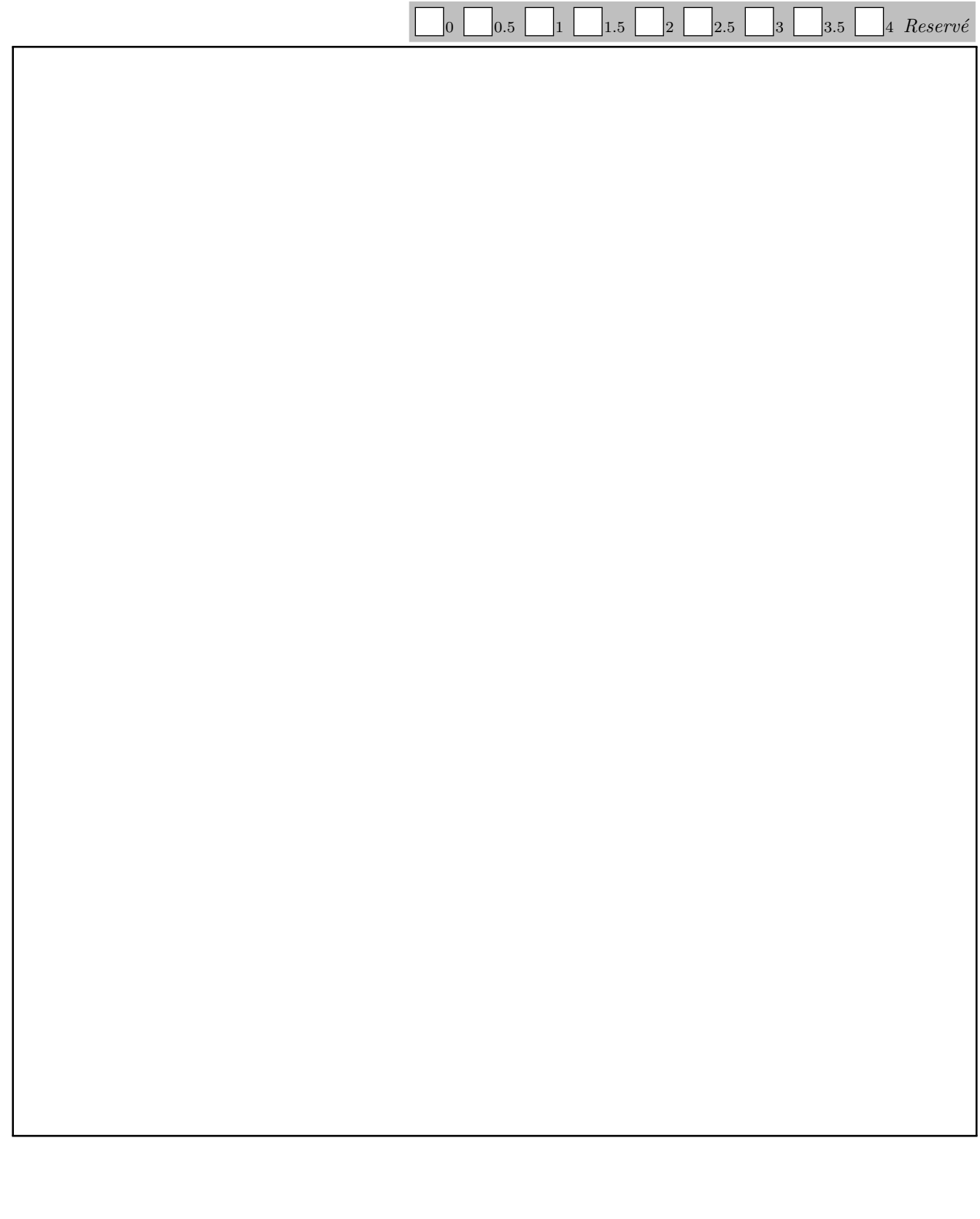

## **4 Bonus (0.5 point)**

Question 16  $\clubsuit$  Dans quel(s) pays sont fabriquées les pièces Legos ?

France Chili Hongrie Chine Danemark Maroc